**IP Manager Crack Activation**

[Download](http://evacdir.com/calcification/ZG93bmxvYWR8OHc1Tkc5emQzeDhNVFkxTkRVMU9UY3dNbng4TWpVM05IeDhLRTBwSUhKbFlXUXRZbXh2WnlCYlJtRnpkQ0JIUlU1ZA/harlington/SVAgTWFuYWdlcgSVA.birddogbowling.medications/omewhere/microliter)

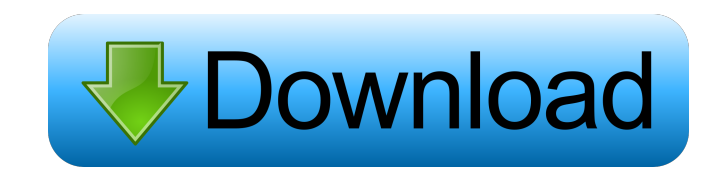

IP Manager can manage multiple interfaces with a single configuration. This tool is freeware and has no hidden costs. IP Manager Features: – Allows you to configure multiple network interfaces simultaneously. – Allows you to enable/disable interfaces easily. – Allows you to change the IP address easily. – Allows you to set the DNS servers easily. – Allows you to change the default gateway easily. – Allows you to use DHCP for setting the IP address without an administrator's support. – Allows you to change the IP subnet mask easily. – Allows you to check and change the DNS settings easily. – Allows you to refresh the settings easily. Nice article! I do not know any software that can help me change my IP address, but now I'll try to find this one and change it, to be able to use some special software that I have for my old computer. I actually don't know what it is called, but my friend who I live with knows how to do that. It was a pain to find it, so I figured I'd save you some time. I'll take a look at this software. Thanks! An awesome article on an awesome utility, and, it really has everything you need and then some. Do you know of any others that can change your IP address? I just don't want to have to go through the trouble of installing it every time I need to change my IP. This is the perfect tool for me and I've been told it's the best one out there. The article was very informative. I had recently started using IP Manager. My previous IP manager version was only able to set up one single network interface. But my new software IP manager can set up multiple network interfaces. Also, it's very easy to use and configures the network settings instantly. Looks like a good article for anyone having the need to change his/her IP address. I have used this one, but I need to dig up the version that comes with Windows 7 or maybe earlier since I think I did do a fresh install of Windows 7. i had no problem installing, but it is a windows utility so it will not work on linux. if you get this open up a shell and type in ipconfig /all. when i did this it told me that my default gateway was my router and not my modem.

**IP Manager Crack Free Download**

IP Manager Cracked 2022 Latest Version is a program that provides a quick and easy way to change the IP address of a computer on a local network. IP Manager has a clean interface that displays your current IP address as well as other basic network parameters. The program also allows you to refresh the information with just one click. Another benefit is that you can manually specify the new IP address, choose the subnet mask, and configure the default gateway for your network. IP Manager can also be used to obtain a new IP address from the Dynamic Host Configuration Protocol (DHCP) server on the local network. Additionally, you can also select a name for your IP address and optionally give it a descriptive name. When IP Manager is finished changing your IP address, the application will ask you whether you want to save the changes to the Windows Registry. IP Manager also gives you the option to restart the computer, which is especially useful when you apply a new IP address from the DHCP server. REMEMBER that to get the maximum speed from this tool, you need a working environment and the computer should be configured. Our tests showed that the tool works with XP SP2, Windows Server 2003, Windows Server 2008 R2 and Windows 7 SP1. To change the IP address of a computer using a command line, run cmd and type ipconfig /renew. Another useful option is to change the IP address using the DHCP method. In Windows, double-click on

C:\Windows\System32\Drivers\etc\hosts, then add your current IP address with an appropriate subnet mask and enter the new gateway. Lastly, you can use this method to test if your current IP address is not taken. Simply use the command line and ping your IP address. Key Features: - Choose from multiple IP addresses - Specify the default gateway - Choose a static IP address - Specify a different subnet mask - Change DNS server IP address - Specify the names of the computers on your network - Save settings to the Windows Registry - Apply changes to the DHCP server - Rerun the computer - Go to www.keymacro.com to see the latest version of this tool. Keymacro.com is not responsible for the content of this release. Download ID: 3387 Date: 2013/11/25 12:48 Author: einarsd License: Shareware System Requirements: Java 1.5 or later. Windows 1d6a3396d6

IP Manager is a lightweight Windows application whose purpose is to provide users with a simple way of changing their IP address and other network settings. This is a portable program, so it is important to mention that it doesn't leave any traces in the Windows Registry. You can copy it on any USB flash drive or other devices, and take it with you whenever you to need to change your IP address on the breeze, without having to go through installation steps. Since this is a Java-based utility, you should make sure you have previously installed the working environment on the computer, otherwise you cannot run the tool. IP Manager sports a clean and intuitive layout that lets you set up the network parameters with minimum effort. The tool displays your current IP address, and you can refresh the information with just one click. What's more, you can manually specify the new IP address, pick the subnet mask, change the default gateway, as well as configure the DNS (Domain Name System) parameters. Last but not least, IP Manager gives you the possibility to apply the current settings and use the DHCP (Dynamic Host Configuration Protocol) for adjusting the IP address configuration of a computer without a network administrator. During our testing we have noticed that IP Manager carries out a task very quickly. However, just like any similar Java tools, it eats up CPU and memory, so the overall performance of the computer may be hampered. All in all, IP Manager proves to be a simple-to-use program that packs a handy set of parameters for helping you change your IP address.Судья Октябрьского районного суда Саратова Николай Нечкин постановил отменить решение апелляционного суда Саратовской области о незаконности совместной проведенной акции на в

**What's New In?**

· SIMPLE TO USE · FAST AND EASY · COOL AND CLEAN GUI · NO REGISTRY KEEPING · FULLY INTUITIVE · DYNAMIC SWIPES · AUTO COMMAND INJECTION · HELP SUPPORT · OPTIONAL SUPPORT · STANDARD PACKAGE · Portable · FREE SUPPORT · FREE DOWNLOAD The information on this website is for general information purposes only. Nothing on this site should be taken as legal advice for any individual case or situation. This information is not intended to create, and receipt or viewing does not constitute, an attorney-client relationship.Q: Printing with a custom class that uses a constructor I'm working on a Java project where we have classes that represent elements of a "Composite" struct. The Composite struct has a constructor which takes a Vector. So my class is abstract, but has a non-abstract subclass that has a Vector, and then concrete classes that use this. I have written a method in this abstract class that prints out the Composite struct's elements. public void print() { for(int i=0;i collection) { //Need help here } A: The most common approach would be to do a runtime check. First you create an instance of the parent class: Composite  $c =$ new Composite(); Then you check which subclasses exist (in order of class hierarchy): for (Class subclass : c.getClass().getInterfaces()) { if (subclass.isAssignableFrom(YourClass.class)) { System.out.println(subclass); } } Alternatively, using the instance of the class itself: if (c instanceof YourClass) { System.out.println(c); } Note: You can cast your instances from the class, but the class itself is not of type YourClass, only the instance is. A hybrid active

- OS: Windows 10, Windows 8.1, Windows 8, Windows 7, Windows Vista, Windows XP SP3 - CPU: Intel® Core™ i5, 2.5 GHz or faster - RAM: 8 GB - Graphics: NVIDIA® GeForce® GTX660 or AMD Radeon HD7850 or higher - DirectX: Version 11 Software System Requirements: - Adobe® Flash® Player: 11.2 or higher - 64-bit browser (IE, Firefox, Chrome) - Supported Operating System:

<https://bebesea.org/2022/06/firefox-os-desktop-client-crack/> [https://texvasa.com/wp-content/uploads/2022/06/Video\\_Frame\\_to\\_AVI.pdf](https://texvasa.com/wp-content/uploads/2022/06/Video_Frame_to_AVI.pdf) [https://kansabook.com/upload/files/2022/06/8r197J2Ufddy7qL3tler\\_07\\_925b1043d6ca1556e1b2922d4c427765\\_file.pdf](https://kansabook.com/upload/files/2022/06/8r197J2Ufddy7qL3tler_07_925b1043d6ca1556e1b2922d4c427765_file.pdf) <http://vitinhlevan.com/?p=1360> <https://thebrothers.cl/8k-video-downloader-crack-win-mac-2022/> <http://landauer-stimme.de/2022/06/07/routeplotter-crack-license-key-3264bit/> <http://doyousue.com/?p=77501> <https://ahlihouse.com/pie-chart-explorer-crack-2022/> [https://teegroup.net/wp-content/uploads/2022/06/EMail\\_Killer.pdf](https://teegroup.net/wp-content/uploads/2022/06/EMail_Killer.pdf) <https://wwthotsale.com/date-calculator-12-4-0-crack-keygen-for-windows-updated-2022/> <http://rnxtv.com/?p=10534> <http://www.perfectlifestyle.info/yipi-crack-serial-number-full-torrent-updated-2022/> [https://thehomeofheroes.org/wp-content/uploads/2022/06/Remote\\_Desktop\\_Connection\\_Manager\\_RDCMan.pdf](https://thehomeofheroes.org/wp-content/uploads/2022/06/Remote_Desktop_Connection_Manager_RDCMan.pdf) <https://vamaveche2mai.ro/wp-content/uploads/2022/06/talabr.pdf> [https://guatemall.club/wp-content/uploads/2022/06/PXExplorer\\_Background.pdf](https://guatemall.club/wp-content/uploads/2022/06/PXExplorer_Background.pdf) <https://drogueriaconfia.com/portable-javascript-sitesearch-generator-license-key-full/> <https://bnbeasy.it/?p=3371> https://blaquecat.com/community/upload/files/2022/06/qWuSI3oOAHdOhKuHXF5t\_07\_925b1043d6ca1556e1b2922d4c427765\_file.pdf [http://maili.demoe.cn:112/upload/files/2022/06/5I8WX1oxsvtEOZpBLY8W\\_07\\_7ddf050f179cfdde61b5621b9f55dbb8\\_file.pdf](http://maili.demoe.cn:112/upload/files/2022/06/5I8WX1oxsvtEOZpBLY8W_07_7ddf050f179cfdde61b5621b9f55dbb8_file.pdf) <http://psikologindonesia.com/?p=9612>